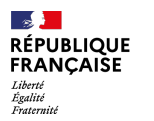

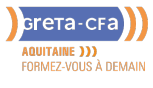

**FORMATION** 

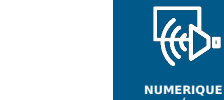

**/ AUDIOVISUEL**

# UTILISER EXCEL : FONCTIONS DE BASE – CERTIFICATION ENI

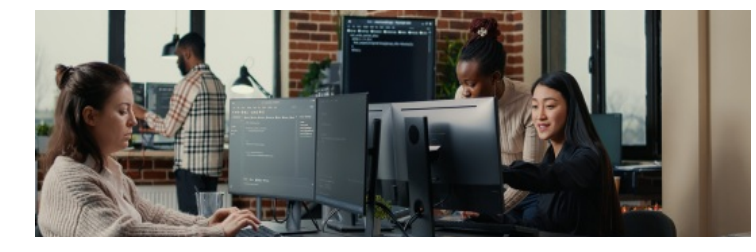

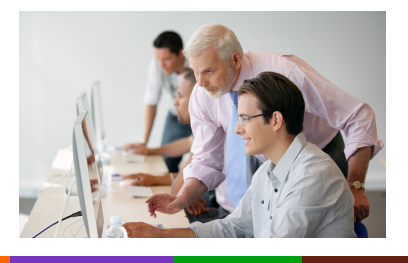

**INDUSTRIE SANTE / SOCIAL TERTIAIRE HOTELLERIE RESTAURATION TOURISME FORMATIONS GENERALES, SOCLE / CLEA ACCOMPAGNEMENT ET DEVELOPPEMENT PERSONNEL PREVENTION / SECURITE TRANSPORT / LOGISTIQUE NUMERIQUE / AUDIOVISUEL**

### **LIEU DE LA FORMATION** DPFI DE LORMONT PÔLE SOCLE DE COMPÉTENCES

**BATIMENT TRAVAUX PUBLICS, PERFORMANCE ENERGETIQUE**

LYCÉE LES IRIS 13 RUE SAINT-CRICO 33305 LORMONT

## PUBLIC CONCERNÉ

Salarié Demandeur d'emploi Demandeur individuel

### PRÉ-REQUIS

Maîtriser les bases nécessaires à l'utilisation de l'environnement numérique et du système d'exploitation Windows

### DÉTAILS DATE DE LA FORMATION

Sessions ouvertes toute l'année. Formation en entrée et sortie permanentes tout au long de l'année La durée de la formation est déterminée par des tests de positionnement Horaires : 9h00-12h30 / 13h30- 17h00

#### MODALITÉS DE FINANCEMENT

- Compte p[ersonnel](mailto:cecile.montastier@greta-cfa-aquitaine.fr) de Formation CPF
- Financement personnel Plan de développement des
- compétences

# **OBJECTIFS DE LA FORMATION**

- Découvrir et maîtriser les **fonctionnalités de bases** de l'outil bureautique **Excel**
- **Passer la Certification ENI (Code CPF : 235770)**

# **CONTENU DE LA FORMATION**

### **Construire, mettre en forme et modifier un tableau**

- Nommer une feuille de calcul
- Saisir et afficher des données et des formules de calcul simples
- Ouvrir, enregistrer et fermer un classeur
- Mettre une trame de fond et ajouter des bordures  $\bullet$
- Modifier les caractères, les marges, la largeur des colonnes, la hauteur des  $\bullet$ lignes
- Insérer un en-tête et un pied de page  $\bullet$
- Choisir l'orientation de l'impression et définir une zone d'impression
- Fusionner et centrer des cellules et renvoyer à la ligne automatiquement  $\bullet$
- Déplacer, supprimer, insérer une ligne ou une colonne  $\bullet$
- Insérer une feuille dans un classeur  $\bullet$
- Saisir une suite incrémentée  $\blacksquare$

#### **Mettre en forme des nombres**

- Utiliser le séparateur de milliers, le format pourcentage et monétaire
- Utiliser une cellule absolue pour calculer un pourcentage, ajouter ou réduire les décimales

### **Saisir une fonction simple**

- Somme, Moyenne, Minimum, Maximum
- Recopier une formule de calcul et des données
- Saisir une fonction conditionnelle simple
- Nommer une plage de cellules et utiliser une cellule nommée dans un calcul

#### **Créer, modifier et mettre en forme un [graphique](mailto:marie-cecile.rouyer@greta-cfa-aquitaine.fr) avec sélection de données continues et non continues**

- Déplacer et redimensionner un graphique
- Modifier les options,les données sources et le type de graphique

# **MODALITÉS D'ÉVALUATION**

- Positionnement initial
- Évaluations formatives intermédiaires et finales
- Attestation de formation et attestation de capacités acquises en formation

# **PROFIL DES INTERVENANTS**

Formateur expérimenté en bureautique, formé à l'approche individualisée des apprentissages dans le cadre de la formation continue pour adultes, référent B2i adultes.

## **VOS CONSEILLERS DES AGENCES DE GIRONDE**

Cécile MONTASTIER Coordinatrice pédagogique du DPFI de Lormont cecile.montastier@greta-cfaaquitaine.fr 05 57 77 60 04 06 23 73 54 28

Marie-Cécile ROUYER Conseillère en Formation Continue RIVE DROITE marie-cecile.rouyer@greta-cfaaquitaine.fr 05 57 77 60 08 06 71 70 71 15